# **Making Maps With GIS**

Getting Started with GIS Chapter 8

# **Making Maps With GIS**

8.1 The Parts of a Map 8.2 Choosing a Map Type 8.3 Designing the Map

## What is a map?

 $\blacksquare$  "A graphic depiction of all or part of a geographic realm in which the real-world features have been replaced by symbols in their correct spatial location at a reduced scale."

power line

### The cartographer's paradox

- **Complete accuracy & completeness** – Position
	- Attribute
	- Timely
	- $-$  Scientific rigor
- **Effective communication**
- $\blacksquare$  Easy to read and interpret (intuitive)
- $\blacksquare$  Hard to misread (fault tolerant)

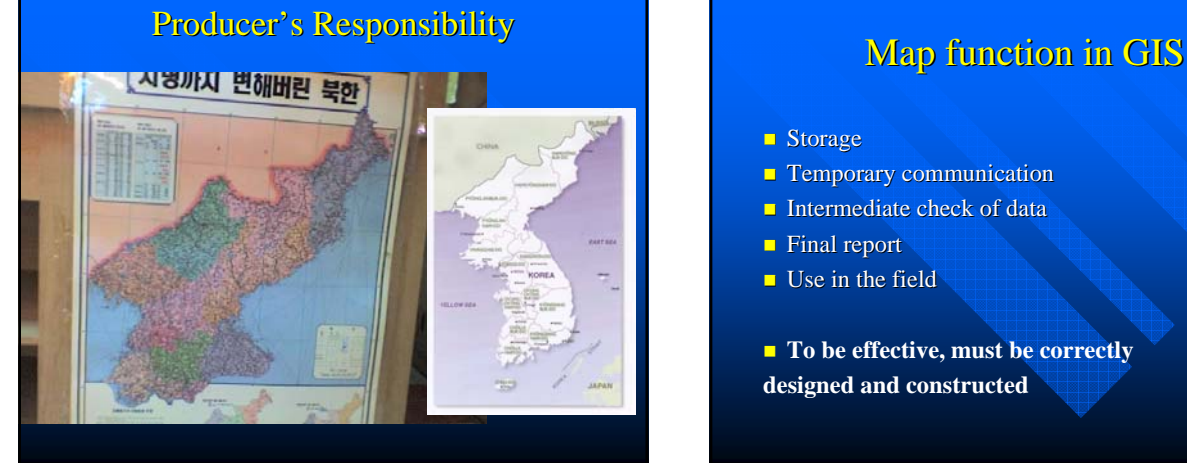

### **Storage**

- **Temporary communication**
- **Intermediate check of data**
- $\blacksquare$  Final report
- $\Box$  Use in the field
- **To be effective, must be correctly designed and constructed**

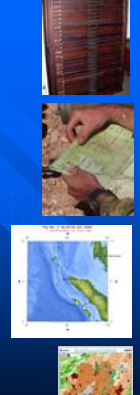

# The Parts of a Map: Map Elements The medium is the message

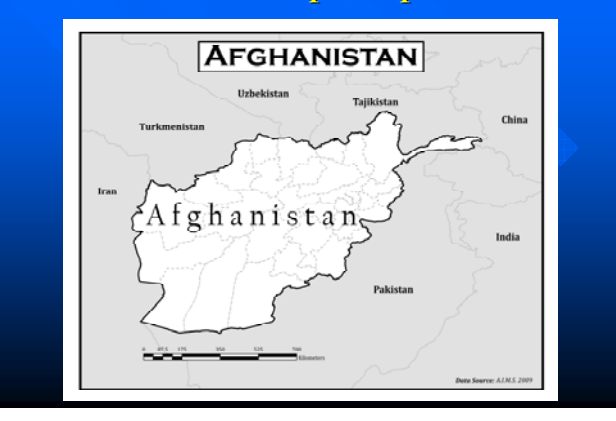

Paper Film Mylar **Monitor** Projection

Broadcast TV Internet

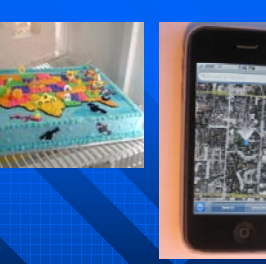

THE DISPLAY IS PART OF THE SYMBOLIZATION

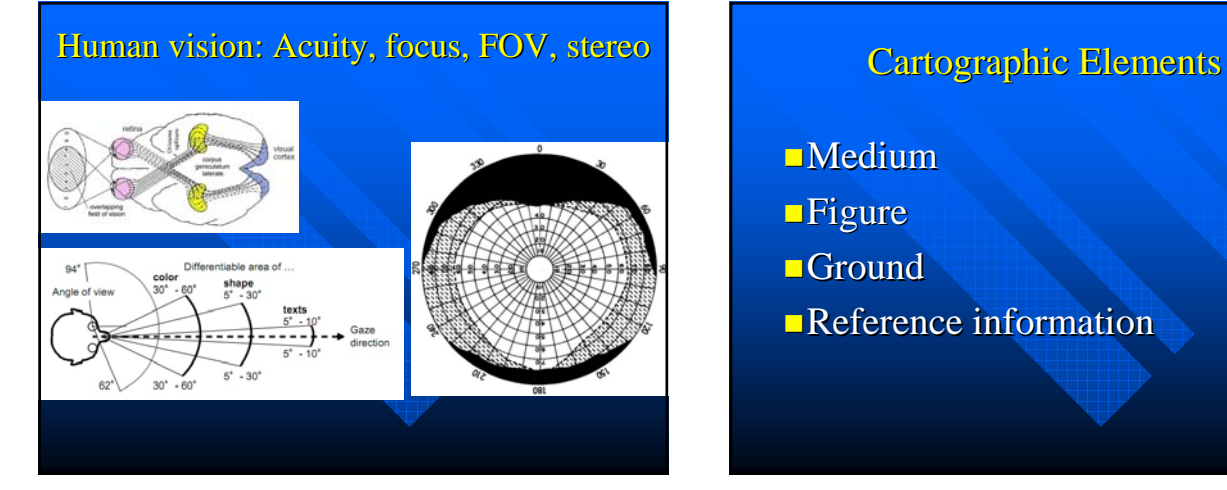

- Medium
- **Figure**
- **Ground**
- Reference information

**Cartographic** Elements (2)

- Border and "collar"
- $\blacksquare$  Neatline
- **Insets** 
	- $-Scale up$
	- $-Scale down$
- $\blacksquare$  Metadata e.g. index
- $\blacksquare$  Off-map references

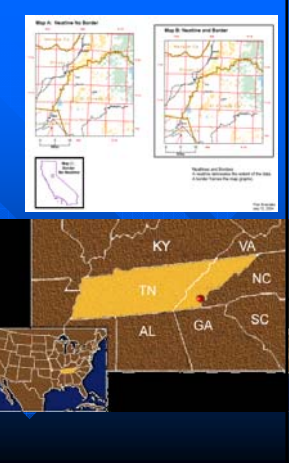

Cartographic Elements (3)

 $\blacksquare$  Page coordinates Ground elements Graticule/Grid North arrow

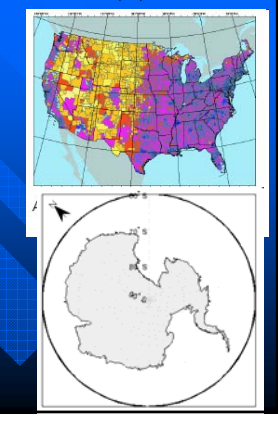

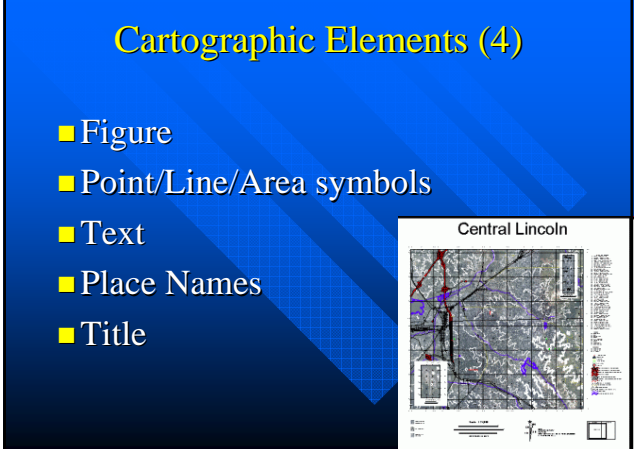

### Cartographic Elements (5)

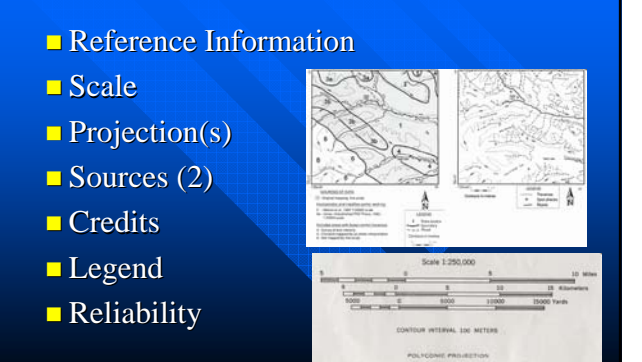

### Map "impact"

- Distribution of Employment by State 2010
- **USA: Employment Distribution 2010**
- **U.S. Employment: 2010 Distribution**
- $\blacksquare$  America at Work
- $\blacksquare$  Where the Jobs are Today
- $\blacksquare$  America's Great Recession

Text: Selection and Placement

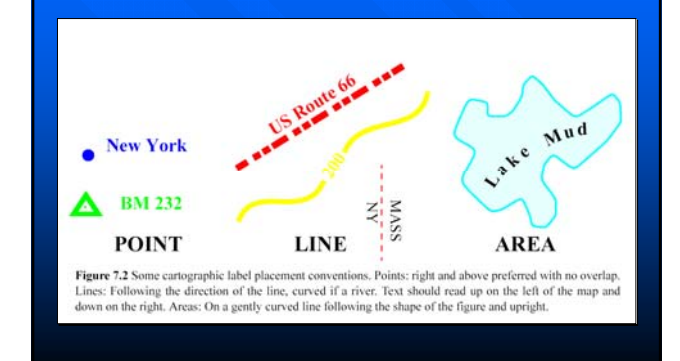

### **Choosing Elements**

- Map research
- $\blacksquare$  Map compilation
- **Selection**
- **Placement**
- **Layout**
- **T** Tools in GIS not ideal: Usually default **layouts**

### Choosing a Map Type

- **Cartographers have designed hundreds of** map types: methods of cartographic representation
- $\blacksquare$  Not all GISs allow all types
- $\blacksquare$  Most have a set of basic types
- $\blacksquare$  Depends heavily on the dimension of the data to be shown in the map figure

### Choosing the Wrong Type

- **Fairly common GIS error**
- $\Box$  Due to lack of knowledge about cartographic options
- Can still have perfect symbolization
- **Possibility of misinformation**
- $\blacksquare$  Definite reduction in communication effectiveness effectiveness

# Map Types: Point Data

- $\blacksquare$  Reference
- $\Box$  Topographic
- **Dot**
- **Picture Symbol**
- Graduated Symbol

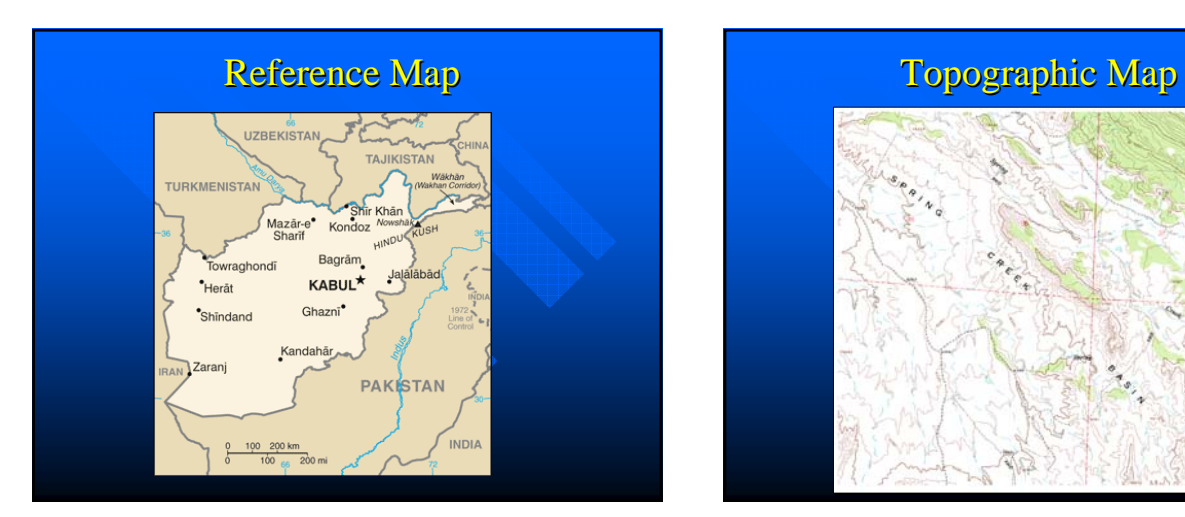

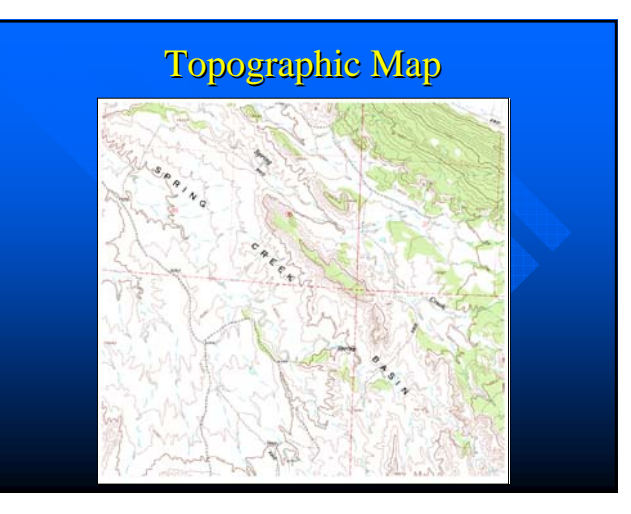

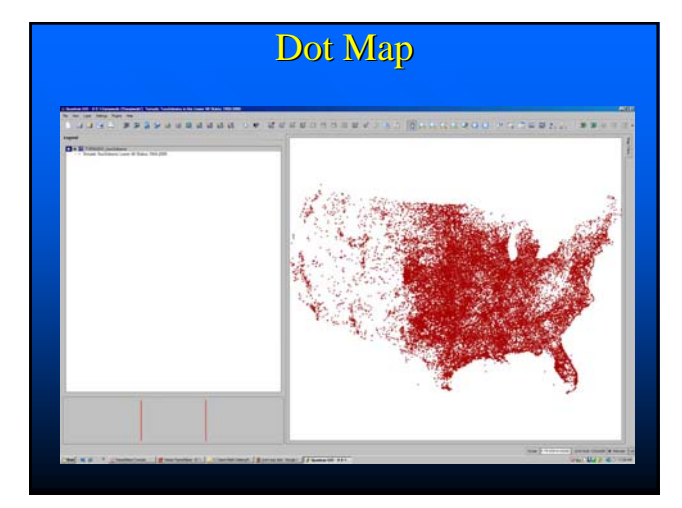

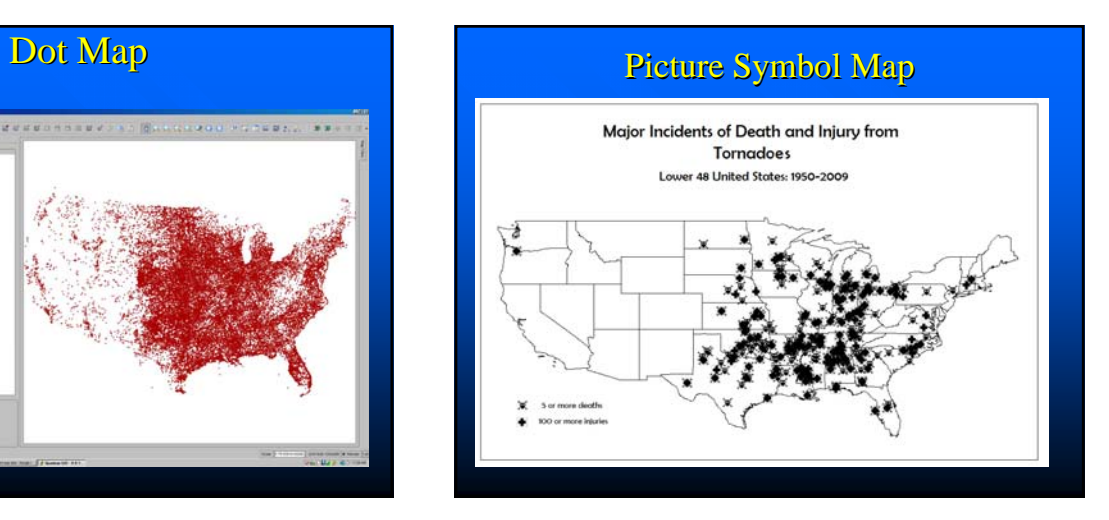

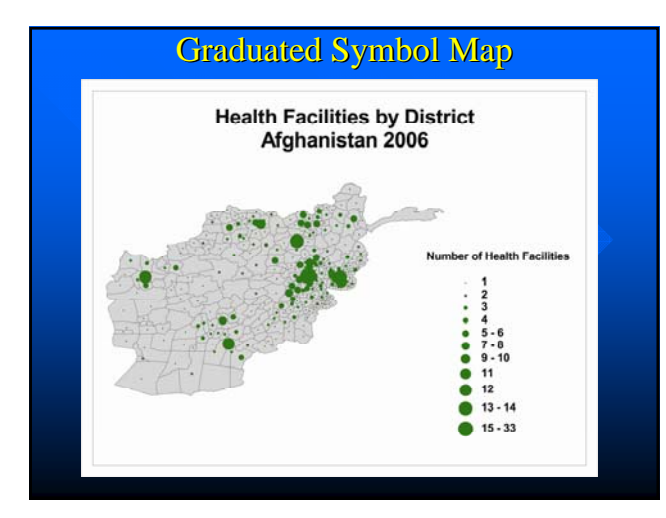

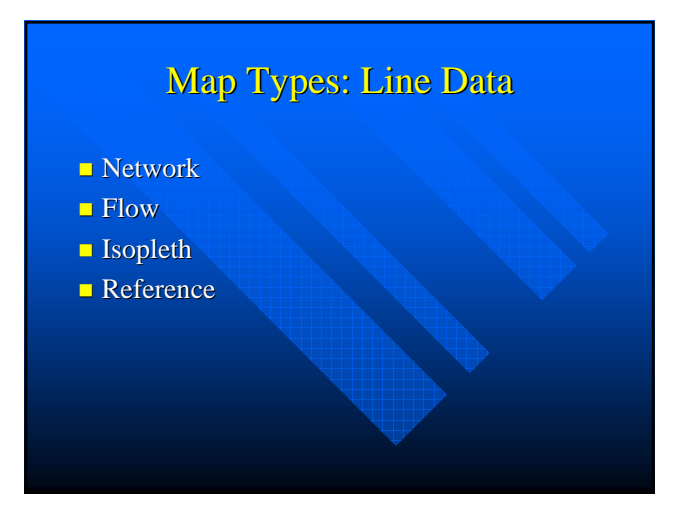

# **Origin of Flow Maps**

Harness, H. D. (1837). *Atlas to Accompany the Second Report of the Railway Commissioners, Ireland*. Dublin: Irish Railway Commission. Minard, C. 1869. Napoleon's retreat from Moscow

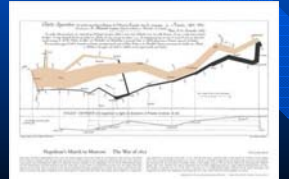

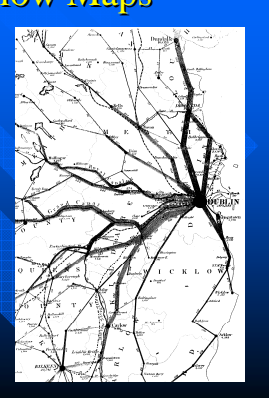

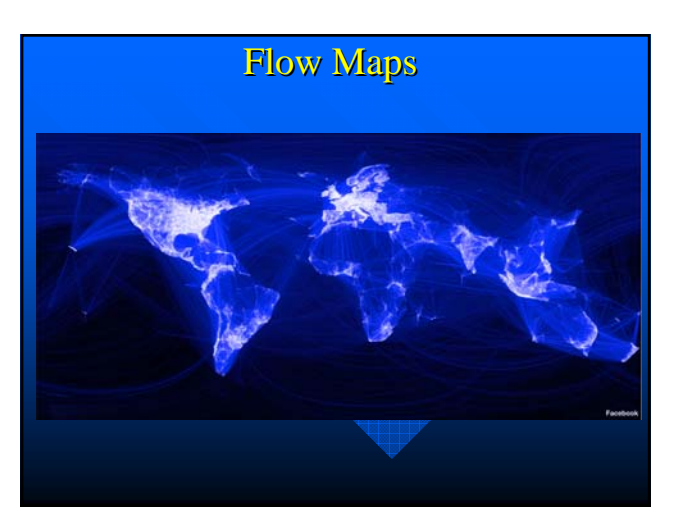

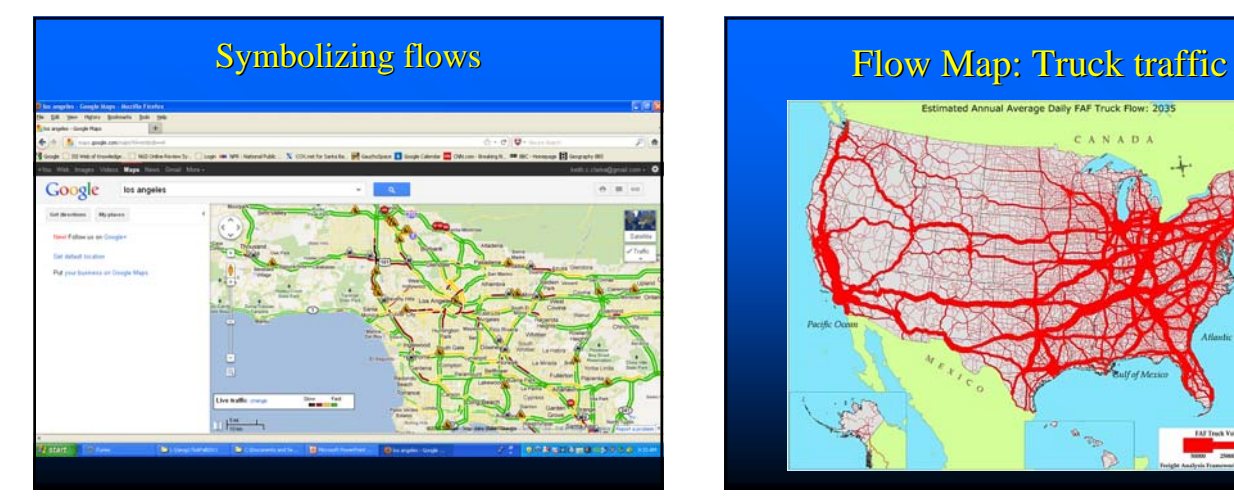

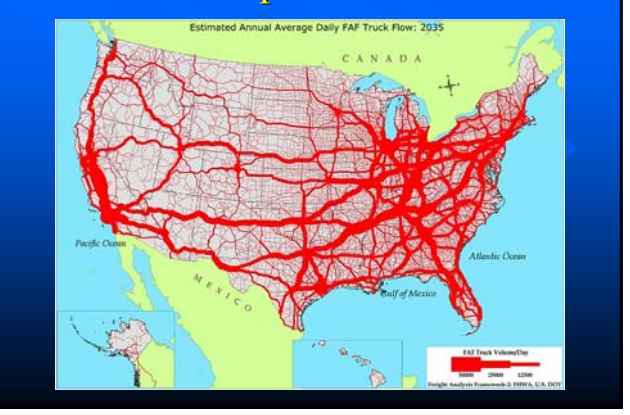

# Map Types: Area Data

- **Choropleth**
- $\blacksquare$  Area qualitative
- $\Box$  Stepped surface
- $\blacksquare$  Hypsometric
- **Dasymetric**
- Cartogram
- $\blacksquare$  Reference

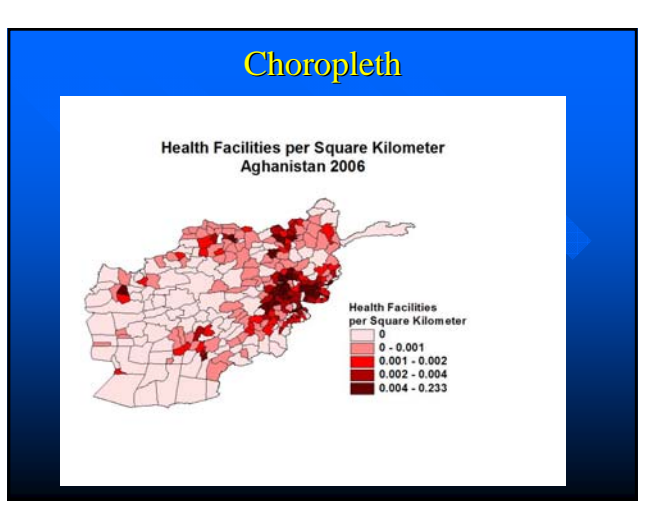

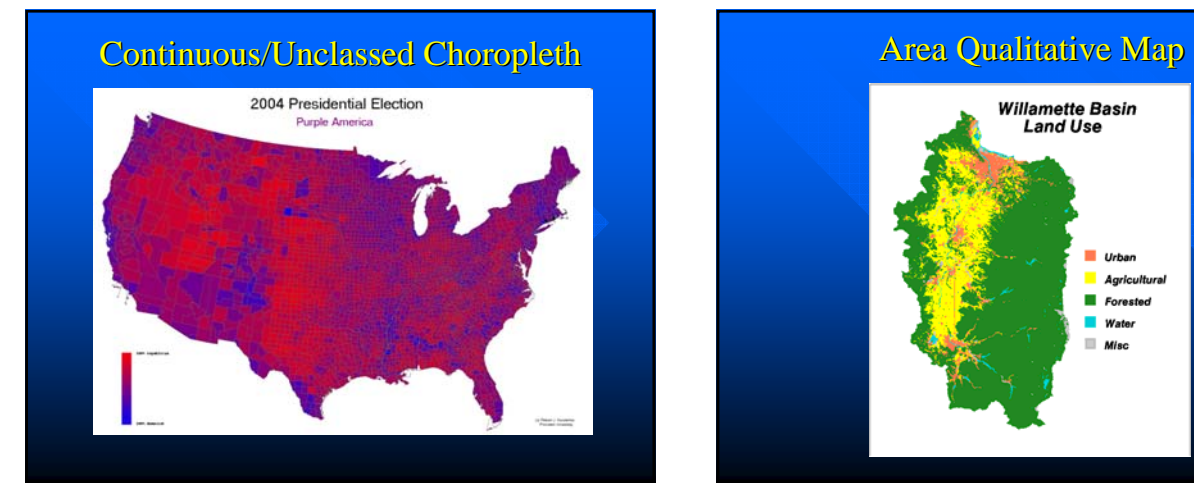

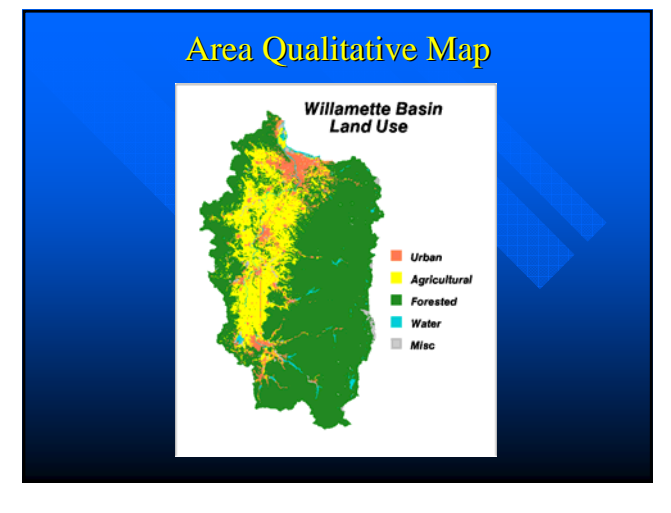

# Stepped Statistical Surface **Hypsometric map** Median Rent in Florida: By County 1990 Rent, in US Dollars  $\begin{array}{r} 143 - 194 \\ 198 - 236 \\ 245 - 313 \\ 316 - 375 \\ 332 - 443 \\ 458 - 523 \end{array}$

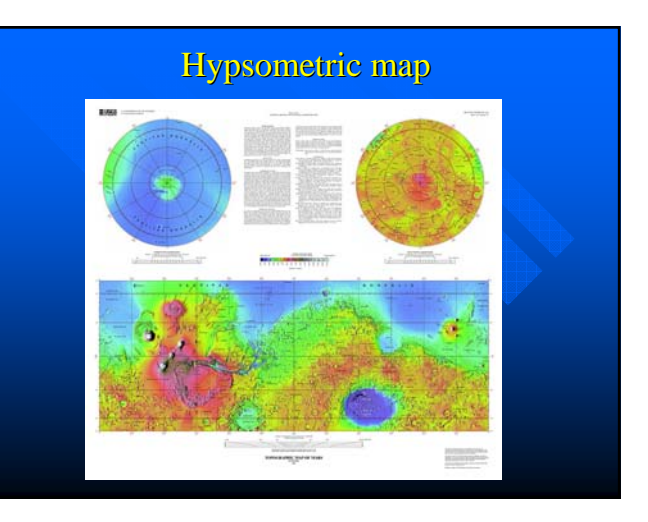

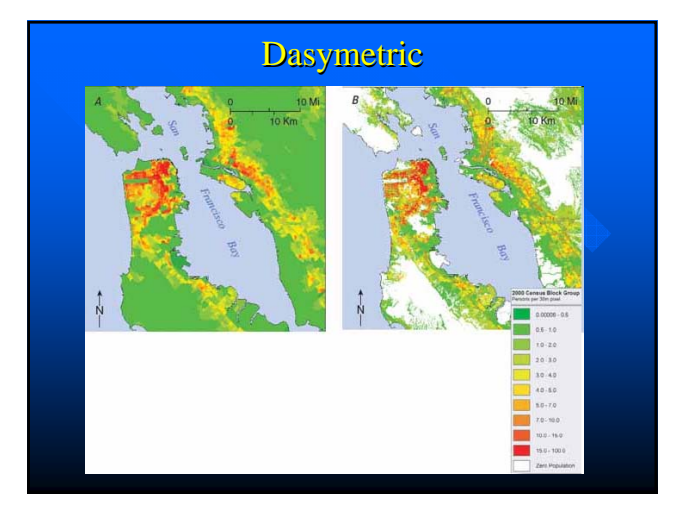

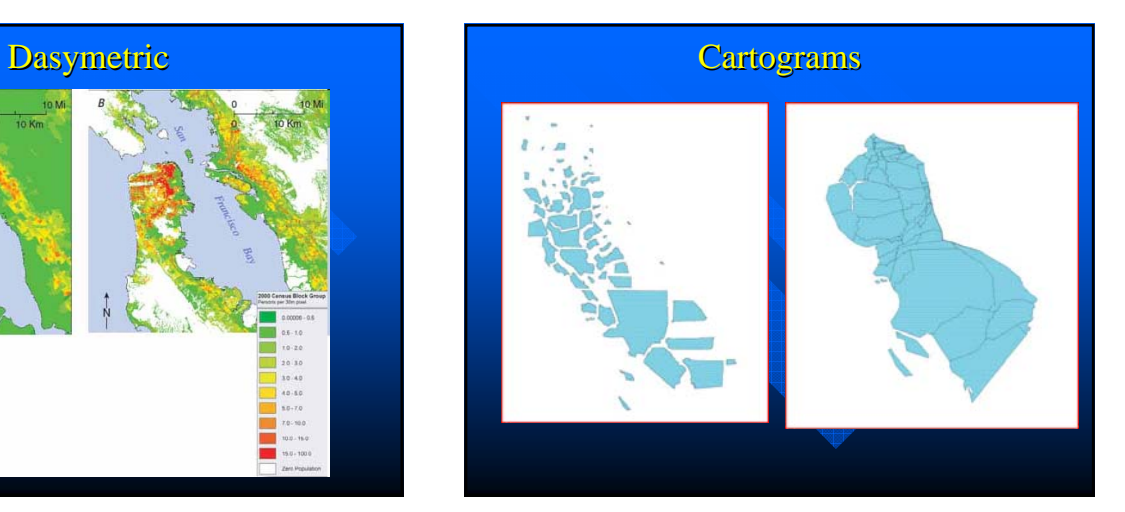

# Map Types: Volume Data

- <sup>1</sup> [Isopleth, Stepped Surface, Hypsometric]
- $\Box$  Gridded fishnet
- $\blacksquare$  Realistic perspective
- Hill-shaded
- **I** Image map

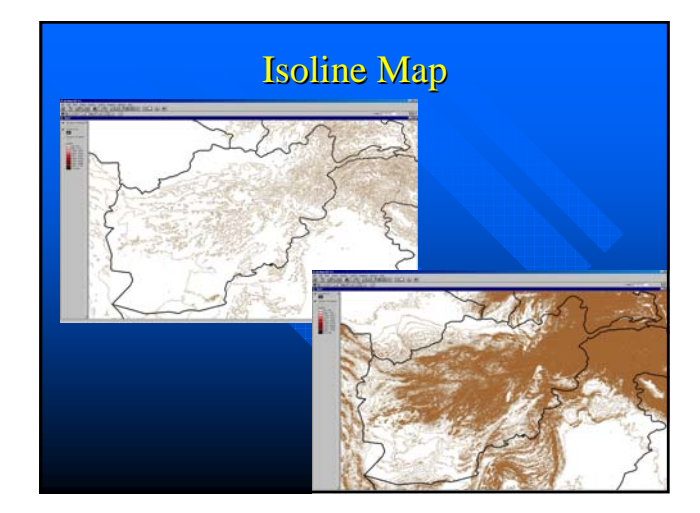

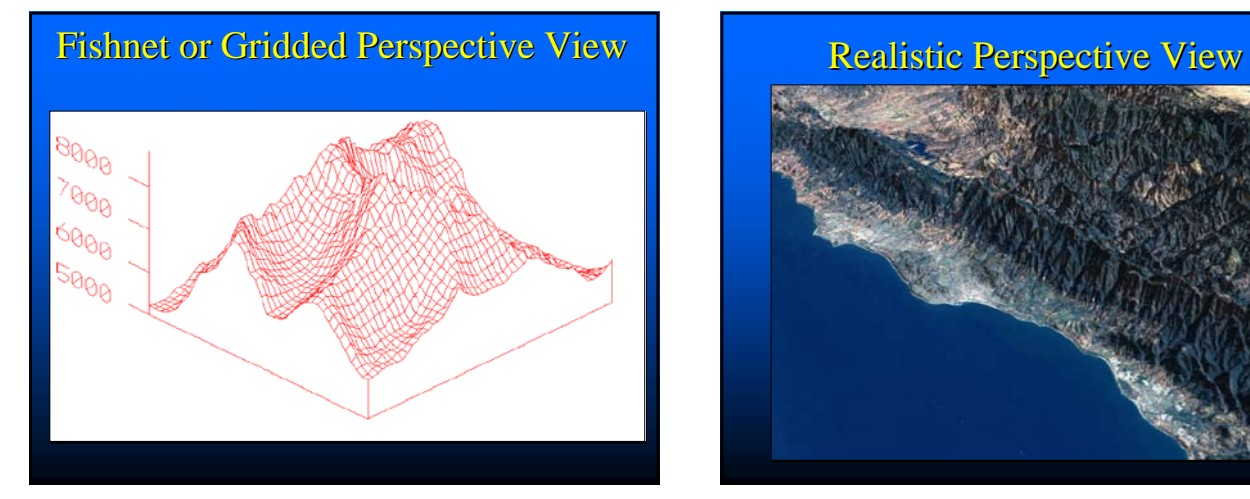

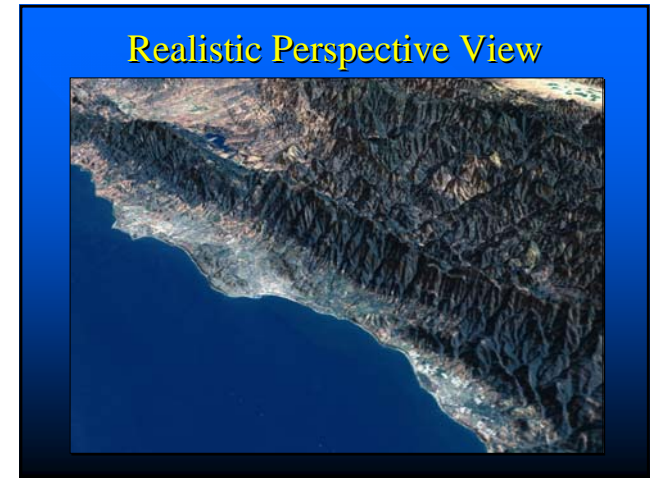

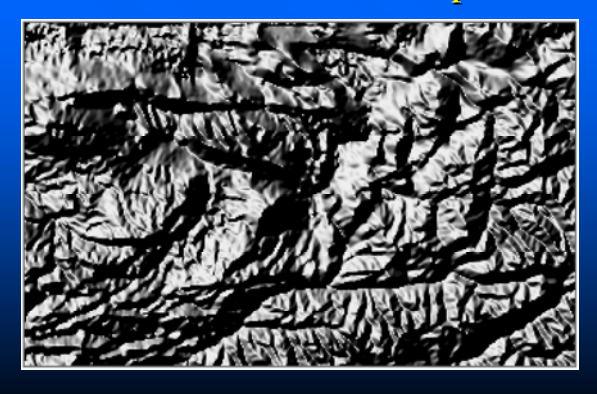

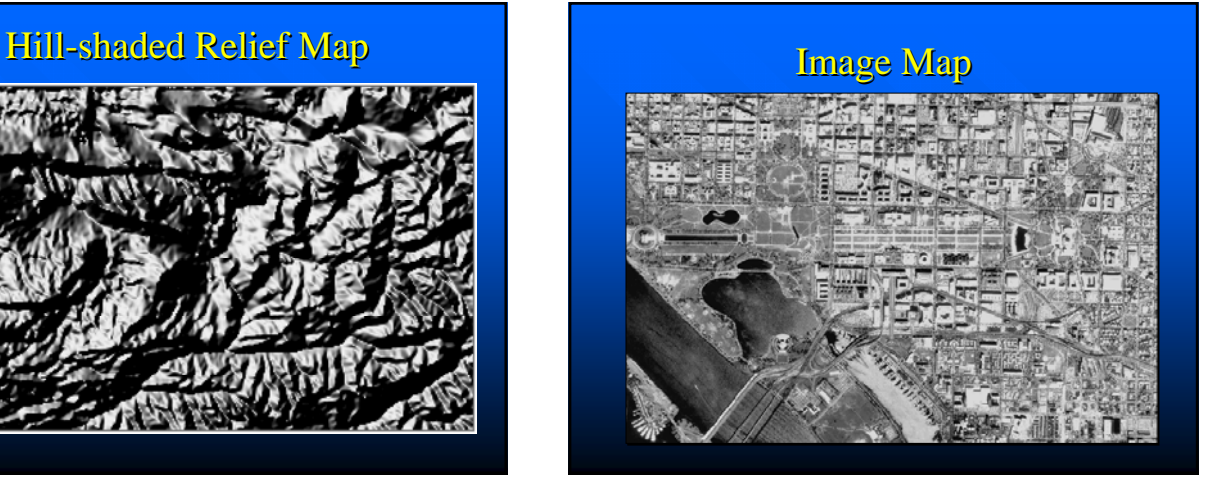

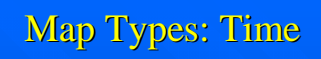

- $\blacksquare$  Multiple views
- **Animation** 
	- Moving map
	- Fly thru
	- $-$  Fly by

# **Cartographic Animations**

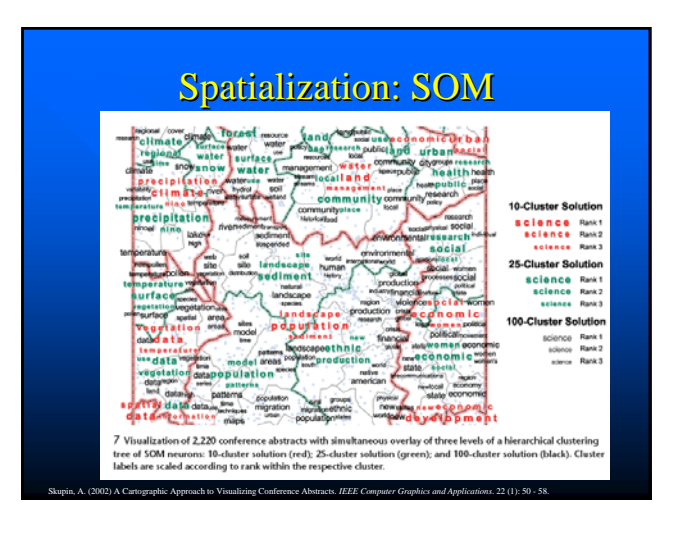

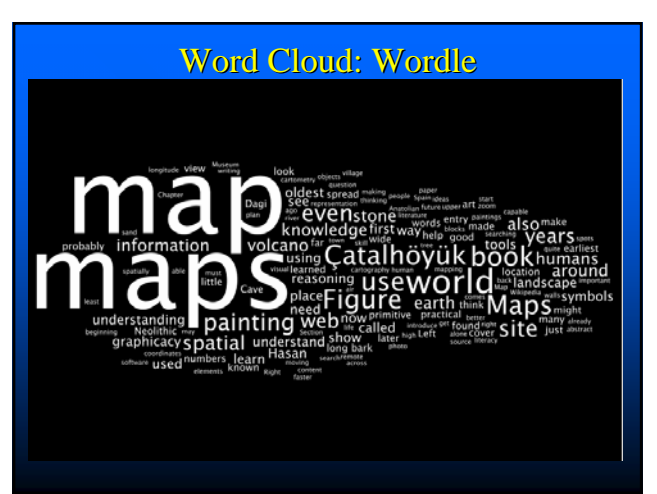

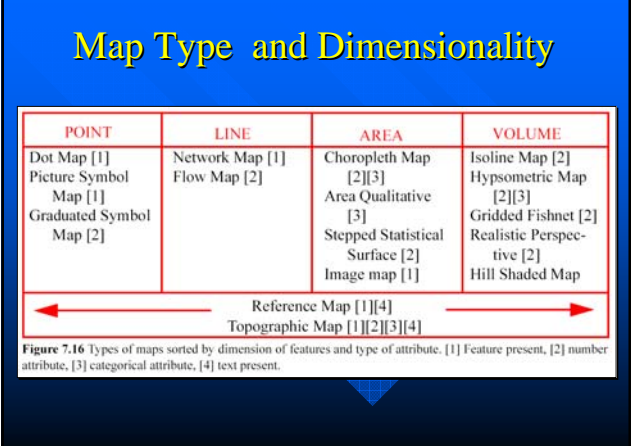

### **Choosing Types**

- $\blacksquare$  Check the data
	- $-$  Continuous
	- $-$  Discrete
	- Accuracy & Precision – Reliability
- Dimension (Point, Line, Area, Volume)
- Scale of Measurement (Nominal etc.)
- **GIS** capability
- May need to supplement GIS software

### Data Scaling (Stevens) Data Scaling (Stevens)

- $\Box$  Nominal (Name of a place)
- $\Box$  Ordinal (Small, med., large town)
- Interval (Arbitrary zero e.g. Sea Level)
- Ratio (Absolute zero e.g. dollars, densities)

## Example: Choropleth Mapping Example: Choropleth Mapping

- Data should be AREA (e.g. States)
- $\Box$  Data should not suffer from area effect.
- $\Box$  Population?
- Per capita Income?
- **Elevation? Temperature?**
- **Boundaries unambiguous.**
- $\blacksquare$  Areas non-overlapping.

### **Classification**

- **Equal Interval**
- $\blacksquare$  Natural groups
- **N**-tiles
- $\Box$  Equal or unequal?
- Logarithmic? Linear? Discontinuous? Logarithmic? Linear? Discontinuous?
- $\blacksquare$  How many classes?
- $\blacksquare$  Non-overlapping, distinctive groups.

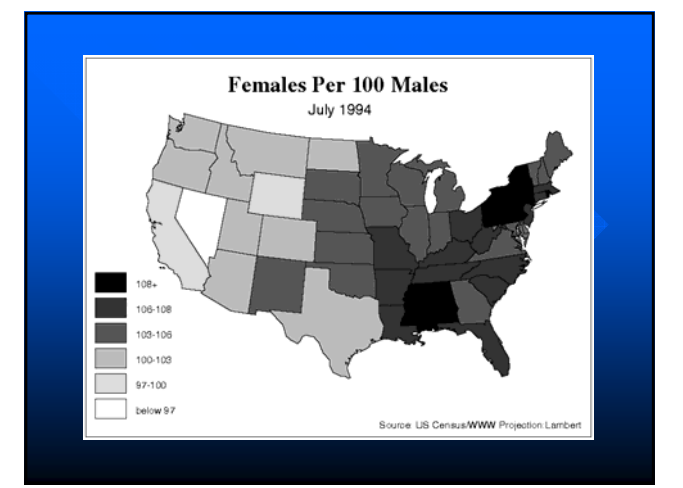

### The Need for Design

- **T** To appear professional and avoid errors, GIS maps should reflect cartographic knowledge about map design
- A map has a visual grammar or structure that must be understood and used if the best map design is desired
- Cartographic convention (e.g. forests should be green)

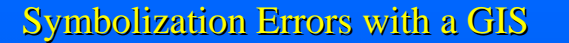

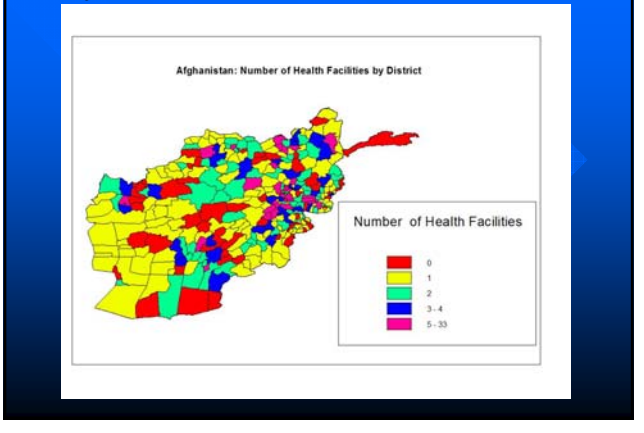

## **Map Design**

- $\blacksquare$  A GIS map is designed in a process called the design loop
- Good map design requires that map elements be placed in a balanced arrangement within the neat line
- Remember the human vision properties

## Eye tracking research

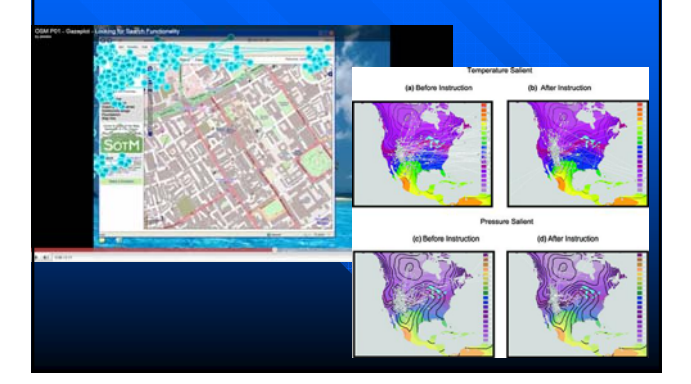

## The Design Loop

- Create map layout as macro
- Draw on screen (proof plot)
- **Look**
- **Edit macro**
- Repeat until happy
- $\blacksquare$  Make final plot

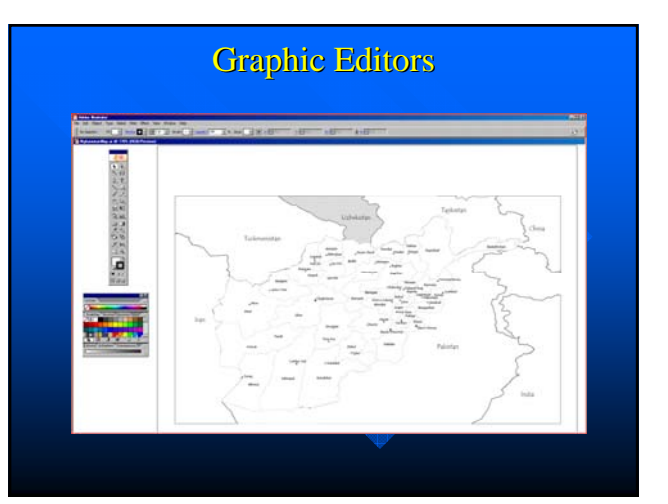

# Graphic Editor Software

### ■ Vector

- $-$  Adobe Illustrator
- CorelDraw
- Freehand
- Inkscape
- **Raster** 
	- Photoshop  $-$  CorelPhotoPaint
	- $-$  GIMP 2.0
	-

## Third Party Design Software

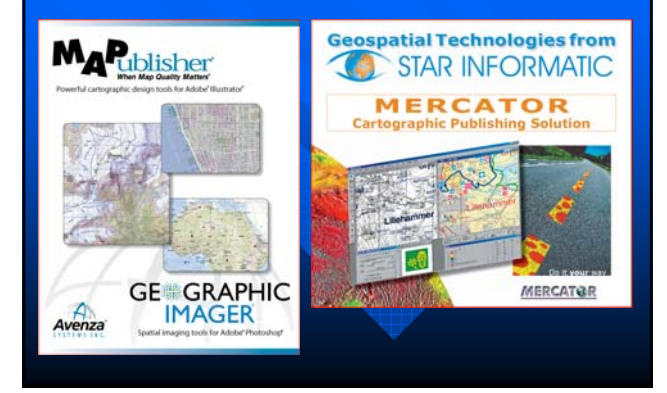

## Map Design (2)

Visual balance is affected by:

- $\blacksquare$  the "weight" of the symbols
- $\blacksquare$  the visual hierarchy of the symbols and elements
- $\blacksquare$  the location of the elements with respect to each other and the visual center of the map

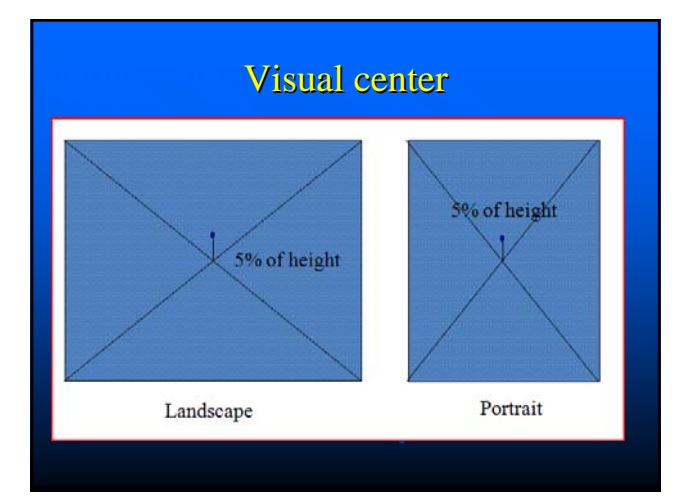

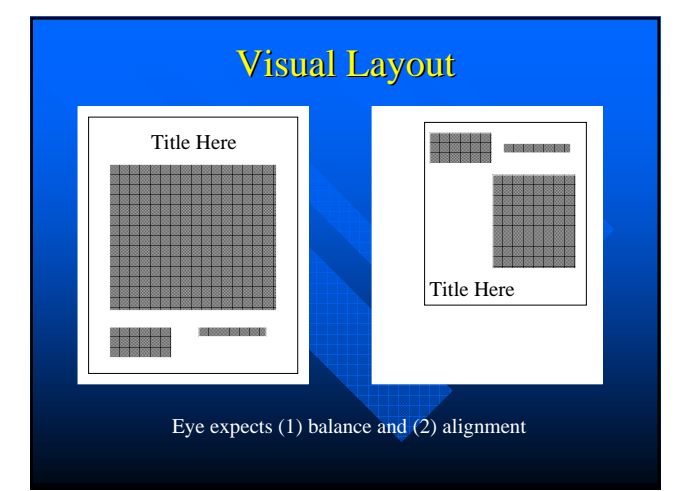

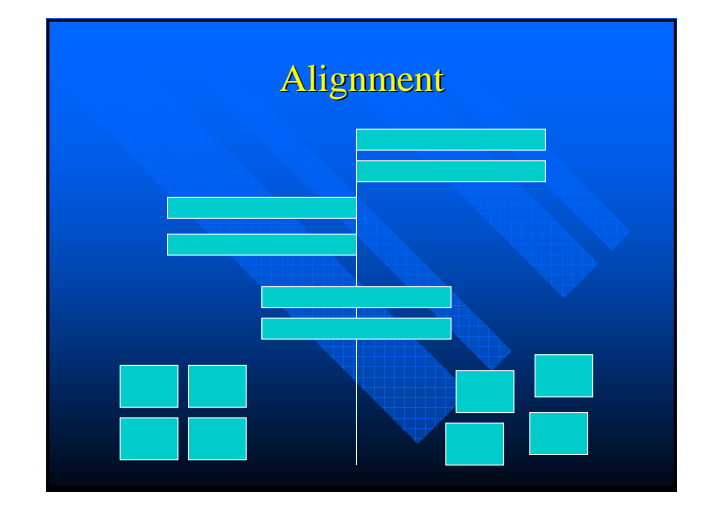

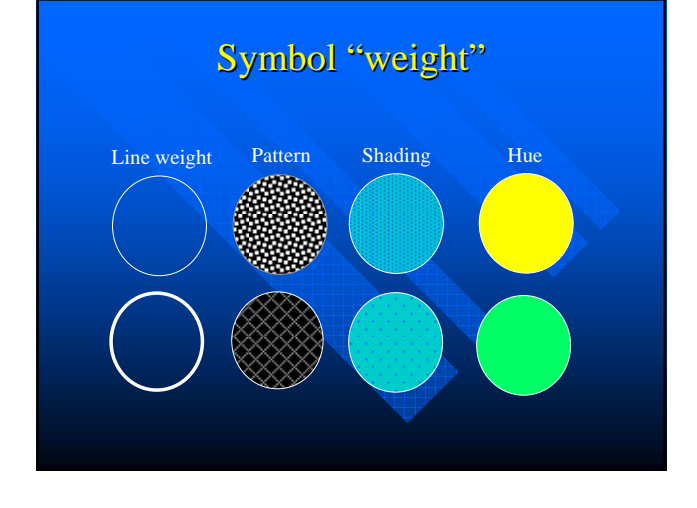

## Color and Map Design

- $\Box$  Color is a complex visual variable and in a GIS is specified by  $RGB$  or  $HSI$  (CMYK 4-color) values
- Red, Green, Blue are additive primaries
- Magenta, Cyan and Yellow are subtractive primaries
- $\blacksquare$  May support transparency layer
- Saturation and Intensity map better onto values than hue
- Figure/ground relationship critical Figure/ground relationship critical

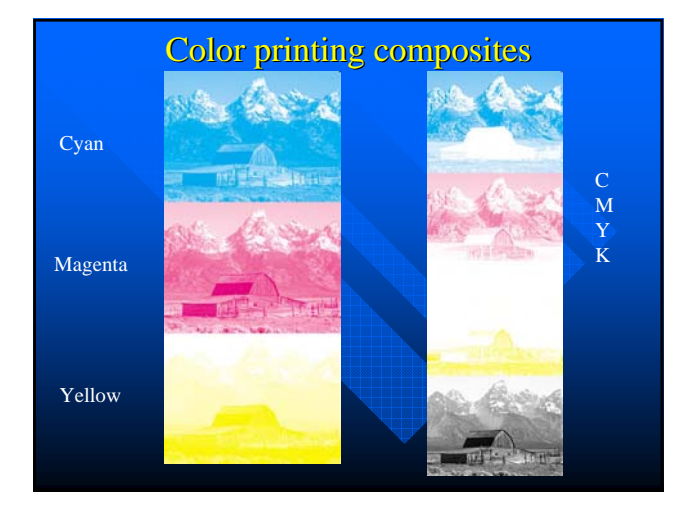

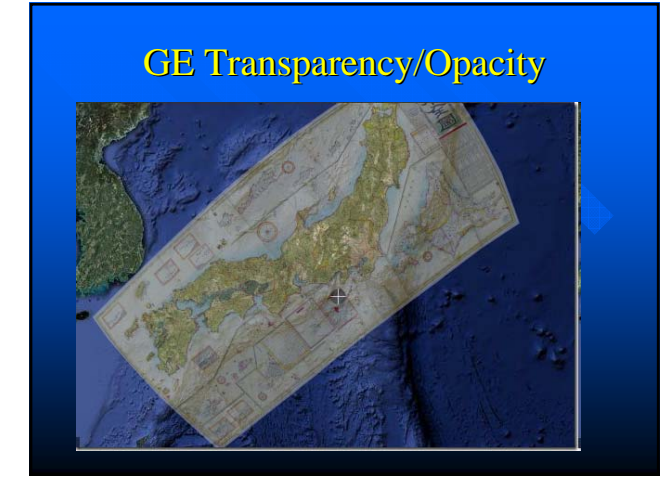

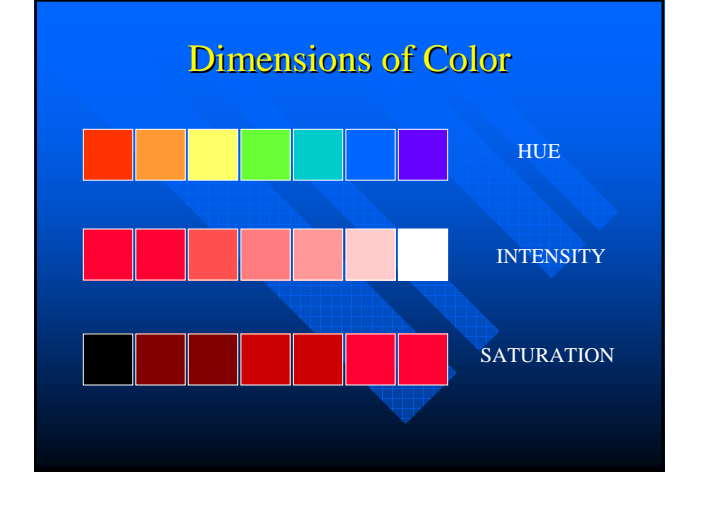

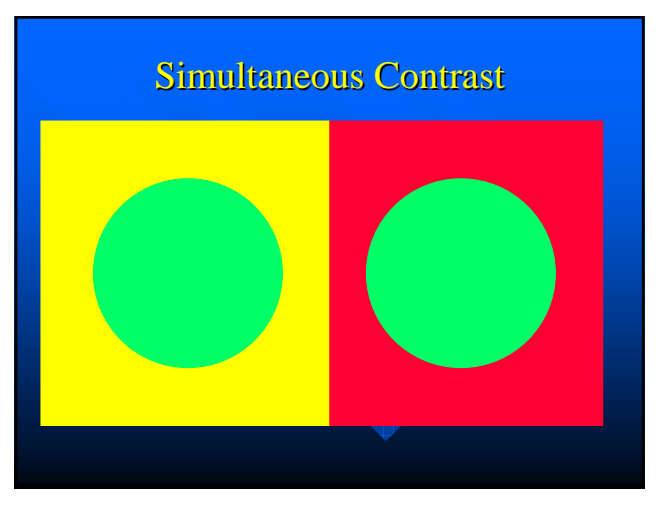

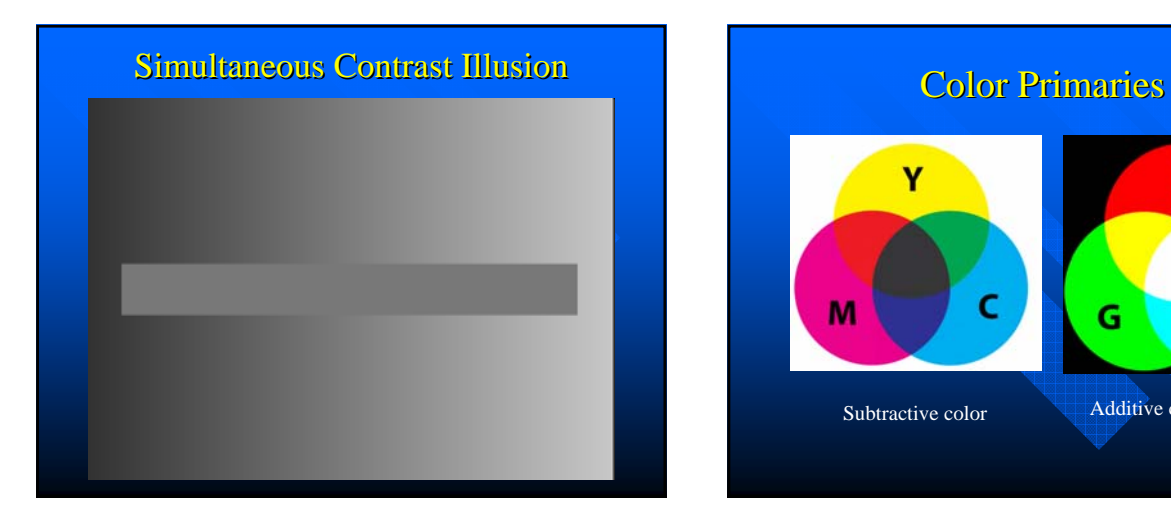

Ÿ  $\mathbf R$ M c B Ġ Subtractive color **Additive Color** 

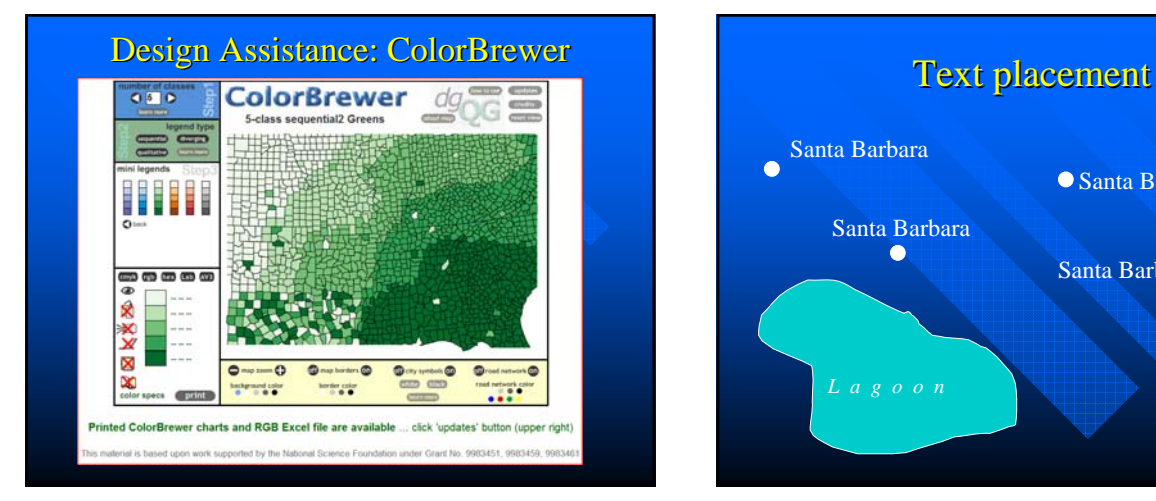

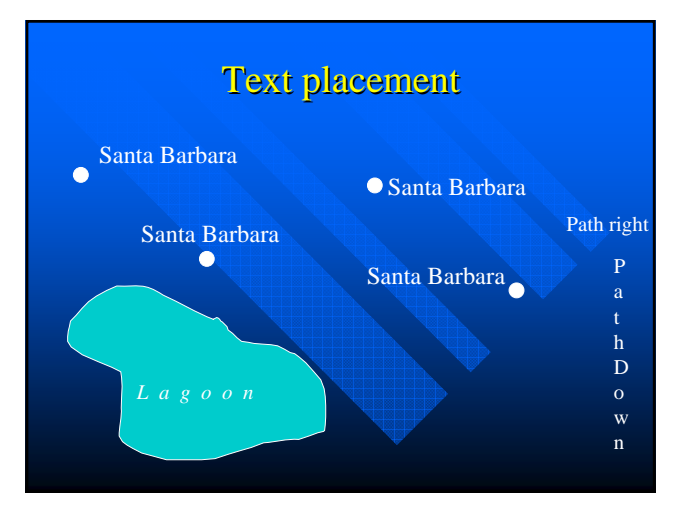

### **Scale and Generalization**

- Smaller scale means fewer features
- $\blacksquare$  Smaller scale means smoother features
- $\blacksquare$  Smaller scale means combining features
- $\blacksquare$  Smaller scale means displacing features
- Often scales are mixed or over-generalized

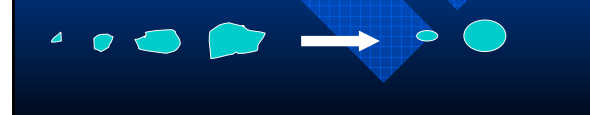

### Multivariate data

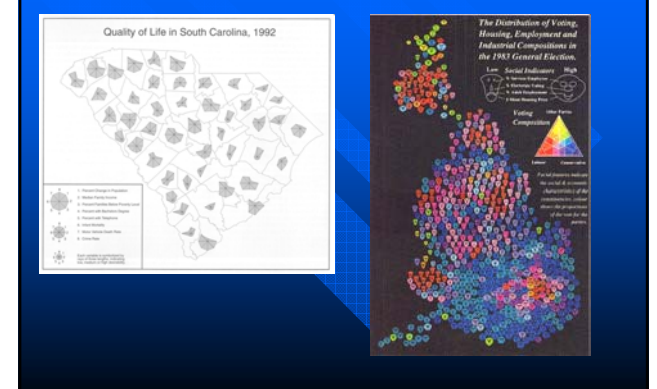

# Small multiples Small multiples Symbols Mixing Symbols Mixing Symbols Mixing Symbols 50 White 国防 White off GER GER CER GER .<br>Offerses

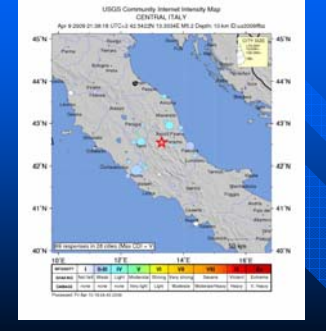

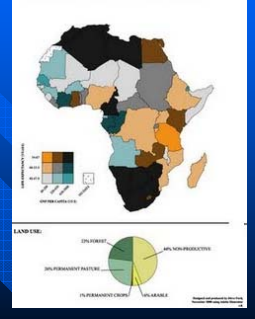

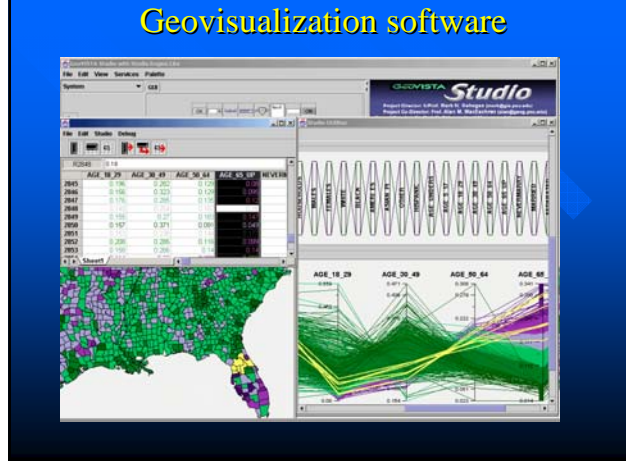

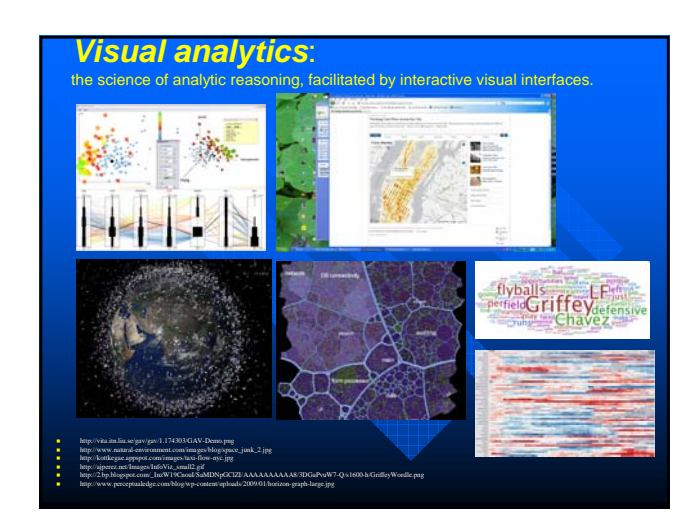

## Map Design and GIS

- $\Box$  When a GIS map is the result of a complex analytical or modeling process, good design is essential for understanding
- $\blacksquare$  The map is what distinguishes GIS as a different approach to the management of information
- $\blacksquare$  So extra care should be taken to improve the final maps that a GIS generates in a GIS task

Coming next...

 $\blacksquare$  How to pick a GIS